## **Broschüre A5**

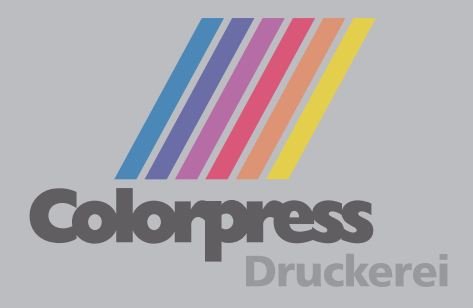

Diese Datei in Ihrem Grafikprogramm hinterlegen.